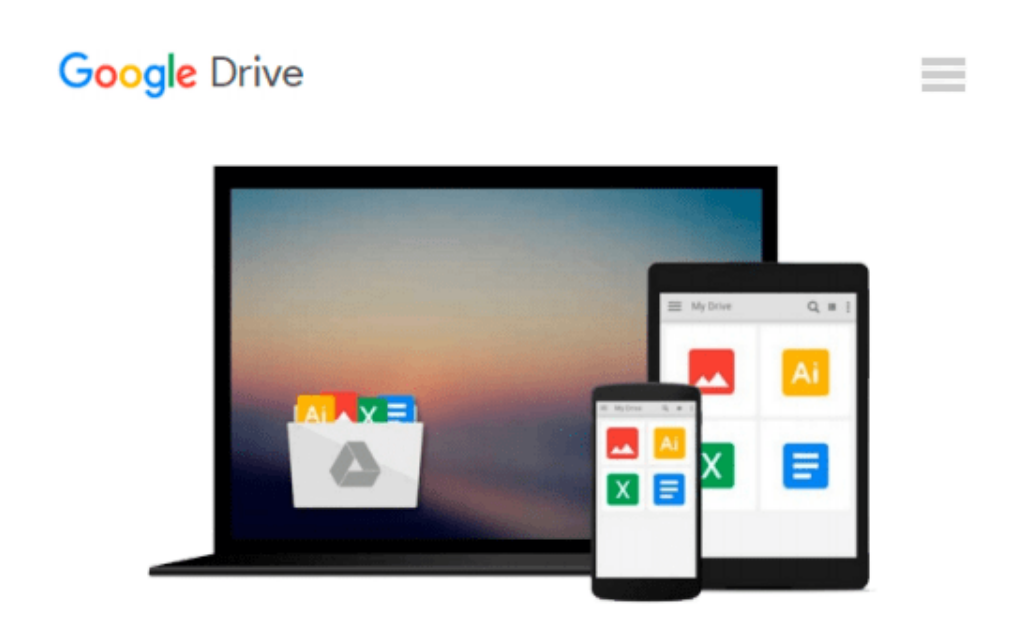

# **Practical and Clear Graduate Statistics in Excel - The Excel Statistical Master**

*Mark Harmon*

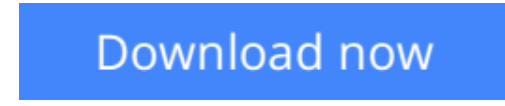

[Click here](http://bookengine.site/go/read.php?id=1937159132) if your download doesn"t start automatically

## **Practical and Clear Graduate Statistics in Excel - The Excel Statistical Master**

Mark Harmon

**Practical and Clear Graduate Statistics in Excel - The Excel Statistical Master** Mark Harmon ● Complete and practical yet easy-to-understand graduate-level statistics course with all of the problems worked out in Excel. Thoroughly covers all topics of an intense graduate statistics course using nothing but step-by-step, simple explanations.

● Major topics covered in deep detail include regression, chi-square tests, ANOVA, hypothesis tests, confidence intervals, combinations, permutations, correlation, covariance, t-tests, histograms, and charting.

● Many widely-used and complicated statistical tests, such as the chi-square independence test, the chisquare population variance test, and conjoint analysis using dummy variable regression are described from top to bottom and also in Excel.

● A number of problem-solving techniques are presented in this manual that do not appear in any other statistical text. One example of a statistical technique presented only in this manual and nowhere else is a detailed description showing how to solve every type of hypothesis test using the same four steps.

● All problem-solving techniques are presented as step-by-step frameworks that can be readily applied to similar problems, not as seemingly unrelated and difficult-to-apply statistical theorems like most statistics course do.

● Graduate statistics students and business managers will find this manual to be, by far, the easiest and fastest way to master graduate-level statistics and to apply advanced statistics in Excel to solve difficult, real-world problems, homework assignments, and exam questions.

● Loaded with completed, real-world problems all in Excel, this manual is an outstanding supplement to a graduate statistics course. Very clear explanations are used to show exactly how the Excel formulas integrate with the statistical frameworks being applied.

● The reader will learn how to master and apply graduate-level statistics much faster than a student in a normal graduate statistics course because this manual's emphasis is entirely on problem solving, not on useless, forgettable theory that fills up many statistics courses.

● This manual achieves two goals: teaching graduate-level statistical frameworks in an easy-to-understand way and then showing how to implement all of it in Excel.

● The widely-used Microsoft Excel program provides a very simple but incredibly complete platform to perform heavy-duty, advanced statistical analysis. All other statistical software packages, such as Minitab, SyStat, and SPSS, are expensive, require lots of user training, and expect that the user is an expert statistician right from the start. Not this manual nor Microsoft Excel.

● The easy-to-follow frameworks in this manual can be cleanly and swiftly duplicated in the real world and on statistics exams by hand (without Excel) right away.

● The lessons are all in bite-size chunks that are quickly absorbed for immediate use. More than half of the lessons in this manual are supplemented with step-by-step videos for more convenient learning.

THE READER OF THIS MANUAL WILL QUICKLY BECOME AN EXCEL STATISTICAL MASTER!

**[Download](http://bookengine.site/go/read.php?id=1937159132)** [Practical and Clear Graduate Statistics in Excel - ...pdf](http://bookengine.site/go/read.php?id=1937159132)

**[Read Online](http://bookengine.site/go/read.php?id=1937159132)** [Practical and Clear Graduate Statistics in Excel ...pdf](http://bookengine.site/go/read.php?id=1937159132)

#### **Download and Read Free Online Practical and Clear Graduate Statistics in Excel - The Excel Statistical Master Mark Harmon**

#### **From reader reviews:**

#### **Jewell Garza:**

As people who live in typically the modest era should be upgrade about what going on or data even knowledge to make these individuals keep up with the era that is always change and advance. Some of you maybe will update themselves by reading books. It is a good choice in your case but the problems coming to anyone is you don't know what one you should start with. This Practical and Clear Graduate Statistics in Excel - The Excel Statistical Master is our recommendation to help you keep up with the world. Why, since this book serves what you want and wish in this era.

#### **Wilda Alexander:**

This Practical and Clear Graduate Statistics in Excel - The Excel Statistical Master is fresh way for you who has attention to look for some information because it relief your hunger of knowledge. Getting deeper you upon it getting knowledge more you know or you who still having little bit of digest in reading this Practical and Clear Graduate Statistics in Excel - The Excel Statistical Master can be the light food for you because the information inside this particular book is easy to get by anyone. These books acquire itself in the form that is certainly reachable by anyone, yep I mean in the e-book contact form. People who think that in e-book form make them feel sleepy even dizzy this publication is the answer. So there is not any in reading a guide especially this one. You can find what you are looking for. It should be here for a person. So , don't miss the item! Just read this e-book variety for your better life and also knowledge.

#### **Michael Kimbrell:**

A lot of guide has printed but it differs from the others. You can get it by web on social media. You can choose the very best book for you, science, amusing, novel, or whatever by means of searching from it. It is known as of book Practical and Clear Graduate Statistics in Excel - The Excel Statistical Master. You can include your knowledge by it. Without making the printed book, it might add your knowledge and make an individual happier to read. It is most significant that, you must aware about e-book. It can bring you from one location to other place.

#### **Maurice Neely:**

Reading a e-book make you to get more knowledge from this. You can take knowledge and information originating from a book. Book is published or printed or illustrated from each source which filled update of news. With this modern era like at this point, many ways to get information are available for an individual. From media social like newspaper, magazines, science e-book, encyclopedia, reference book, fresh and comic. You can add your knowledge by that book. Isn't it time to spend your spare time to spread out your book? Or just looking for the Practical and Clear Graduate Statistics in Excel - The Excel Statistical Master when you needed it?

**Download and Read Online Practical and Clear Graduate Statistics in Excel - The Excel Statistical Master Mark Harmon #S07WL9VAQJO**

## **Read Practical and Clear Graduate Statistics in Excel - The Excel Statistical Master by Mark Harmon for online ebook**

Practical and Clear Graduate Statistics in Excel - The Excel Statistical Master by Mark Harmon Free PDF d0wnl0ad, audio books, books to read, good books to read, cheap books, good books, online books, books online, book reviews epub, read books online, books to read online, online library, greatbooks to read, PDF best books to read, top books to read Practical and Clear Graduate Statistics in Excel - The Excel Statistical Master by Mark Harmon books to read online.

### **Online Practical and Clear Graduate Statistics in Excel - The Excel Statistical Master by Mark Harmon ebook PDF download**

**Practical and Clear Graduate Statistics in Excel - The Excel Statistical Master by Mark Harmon Doc**

**Practical and Clear Graduate Statistics in Excel - The Excel Statistical Master by Mark Harmon Mobipocket**

**Practical and Clear Graduate Statistics in Excel - The Excel Statistical Master by Mark Harmon EPub**